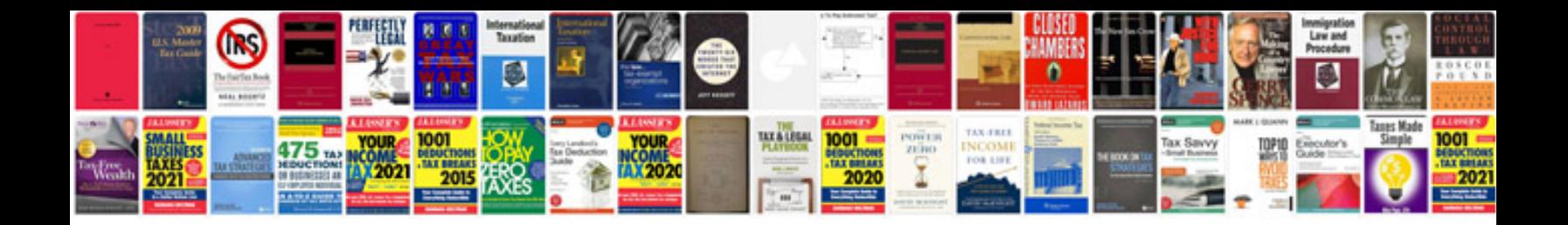

**Tank volume formula**

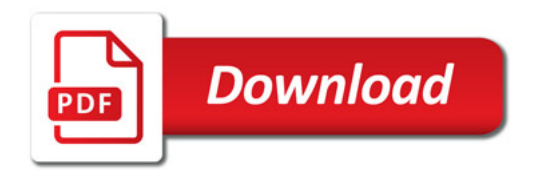

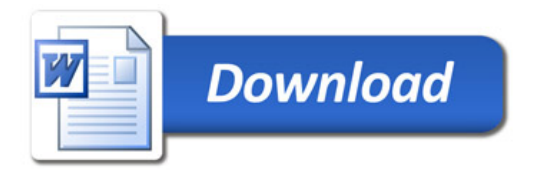